## Step 1.

Select your preferred building and click the name.

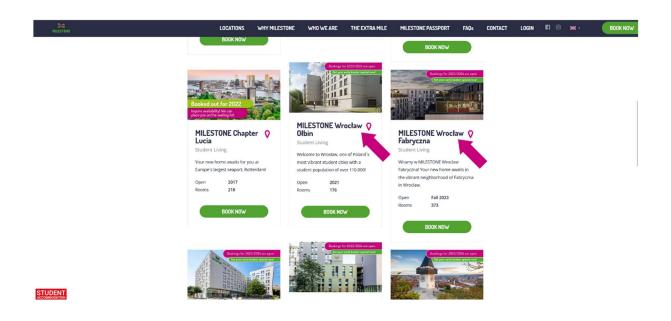

## Step 2.

Select your preferred room category and click "Book Now"

| NILESTONE                     | LOCATIONS WHY MILEST                                                                                                    | INE WHO WE ARE                                             | THE EXTRA MILE                   | MILESTONE PASSPORT                                                                                               | FAQs CON       | TACT LOGIN | n ⊚ ×.        | BOOK NOW |
|-------------------------------|----------------------------------------------------------------------------------------------------|------------------------------------------------------------|----------------------------------|----------------------------------------------------------------------------------------------------|----------------|------------|---------------|----------|
| MILESTONE WROCŁAW FABRYCZNA + | All MILESTONE Apartments are fully returned<br>another Milestoneri We offer you a variety of<br>all extremely stylish and fully furnished and | categories, from Single to (<br>include unlimited Wian. Ch | Cluster apartments. As           | s different as our categorie<br>categories to see what fits l                                                    | s are, they're | APARTMENTS | NEIGHBOURHOOD | CONTACT  |
|                               |                                                                                                    |                                                            | Area<br>Price<br>Info            | 18 – 21 m²<br>from 3.155 zł per montł<br>The MILESTONE Standa<br>Apartment – with your<br>kitchenette and bathro | own<br>om      |            |               |          |
|                               |                                                                                                    |                                                            | including an e<br>periods upon i | • Rate - Price for a 12-month<br>xtra Woshing Credit of 140 ,<br>request.<br>ONE-TIME FEES                       |                |            |               |          |
|                               | Sample plan                                                                                                    | LARGE WINDOW                                               | BE YOUR OW                       | 'N 🚬 BATHI                                                                                                    | ROOM           |            |               |          |

## Step 3.

Click "Request Booking for Different Period"

| MILESTONE       |                      |                               | LOCATIONS                                                                                                    | WHY MILESTONE                                                                                            | WHO W    | /E ARE | VE ARE THE EXTRA MILE | VE ARE THE EXTRA MILE MILESTONE PASSPORT | VE ARE THE EXTRA MILE MILESTONE PASSPORT FAOs | VE ARE THE EXTRA MILE MILESTONE PASSPORT FAQ: CONTACT | VE ARE THE EXTRA MILE MILESTONE PASSPORT FAQ# CONTACT LOGIN | VE ARE THE EXTRA MILE MILESTONE PASSPORT FAOs CONTACT LOGIN 🕅 💿 |
|-----------------|----------------------|-------------------------------|----------------------------------------------------------------------------------------------------|----------------------------------------------------------------------------------------------------|----------|--------|-----------------------|------------------------------------------|-----------------------------------------------|-------------------------------------------------------|-------------------------------------------------------------|-----------------------------------------------------------------|
|                 |                      |                               |                                                                                                    |                                                                                                    |          |        | PEX Cookie Policy     | PEX Cookie Policy                        | PEX Cookie Policy                             | PEX Cookle Policy                                     | PEX Cookie Policy                                           | PEX Cookie Policy                                               |
| COMMUNITY STAN  | UARD-MILESTONE       | wroclaw Fabryczna             |                                                                                                    | From 2165 zl pe                                                                                          | er month |        |                       |                                          |                                               |                                                       |                                                             |                                                                 |
| REQUEST BOOKING | FOR DIFFERENT PERIOD | Description:                  | Fabryczna Street, 22A/24, W<br>in a COMMUNITY STANDAR<br>Umished single room in a s<br>bedrooms, You have your or<br>you share your kitchen with<br>blend of community and pri | D, you have your own, fu<br>hared flat with up to 8<br>wn private bathroom, W<br>another Milestoners. Th | C and    |        |                       |                                          |                                               |                                                       |                                                             |                                                                 |
| ONTRACT START   | CONTRACT END         | PERIOD                        | PRICE                                                                                                    |                                                                                                    |          |        |                       |                                          |                                               |                                                       |                                                             |                                                                 |
| 01/10/2023      | 30/09/2024           | 12 Month Early Booker Special | PLN2,165.00 Monthl                                                                                                    | воок                                                                                                    | NOW      |        |                       |                                          |                                               |                                                       |                                                             |                                                                 |
| 01/10/2023      | 30/06/2024           | 9 Month Early Booker Special  | PLN2,225.00 Monthl                                                                                                    | BOOK                                                                                                    | NOW      |        |                       |                                          |                                               |                                                       |                                                             |                                                                 |
| 01/10/2023      | 29/02/2024           | 5 Month Early Booker Special  | PLN2,375.00 Monthl                                                                                                    | воок                                                                                                    | NOW      |        |                       |                                          |                                               |                                                       |                                                             |                                                                 |

## Step 4.

Enter all relevant personal information, including the code, in the appropriate box and then click submit request. A team member will then send you a booking link via email with your discounted rate.

| MILESTONE | LOCATIONS WHY MII                  | LESTONE WHO WE AP   | E THE EXTRA M    | ILE MILESTONE PASSPORT | FAQs | CONTACT | LOGIN | fi © **• |  |
|-----------|------------------------------------|---------------------|------------------|------------------------|------|---------|-------|----------|--|
| ← ВАСИ    | t.                                 |                     |                  |                        |      |         |       |          |  |
|           |                                    | REQUES              |                  |                        |      |         |       |          |  |
|           | Title                              | First Name          |                  | Last Name              |      |         |       |          |  |
|           | Gender                             | Date Of Birth (dd/r | nm/yyyy)         |                        |      |         |       |          |  |
|           | Country Code                       | Phone number        | Phone number:    |                        |      |         |       |          |  |
|           | Check-In                           | Check-out           | -out (PL)Wroclaw |                        |      |         |       |          |  |
|           | MILESTONE Wroclaw Fabryczna        |                     |                  |                        |      |         |       |          |  |
|           | Here you can write a comment or a  |                     |                  |                        |      |         |       |          |  |
|           | I would like to be updated about ! |                     |                  |                        |      |         |       |          |  |
|           |                                    |                     |                  | SUBMIT REOU            |      |         |       |          |  |